Plan wykładu nr 5

 $\Box$ 

 $\Box$ 

 $\Box$ 

Operacje na plikach

operacje łańcuchowe

operacje sformatowane

operacje rekordowe (blokowe)

Definicje systemu operacyjnego

# Informatyka 2 (ES1E3017)

Politechnika Białostocka - Wydział Elektryczny Elektrotechnika, semestr III, studia stacjonarne I stopniaRok akademicki 2022/2023

### Wykład nr 5 (07.12.2022)

dr inż. Jarosław Forenc

Informatyka 2 (ES1E3017), studia stacjonarne I stopnia drież. Jarosław Forenc Rok akademicki 2022/2023, Wykład nr 5 Rok akademicki 2022/2023, Wykład nr 5 $3/44$ 

# Łańcuchowe operacje wejścia-wyjścia

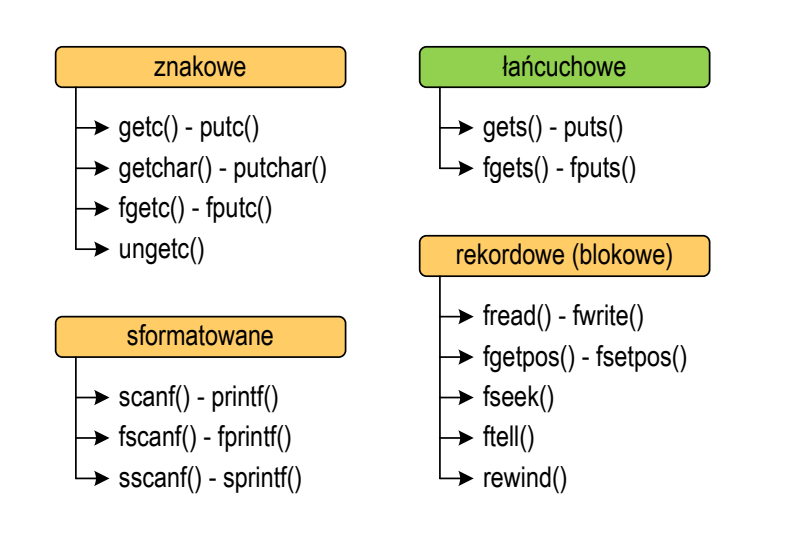

### Zarządzanie procesami  $\Box$  definicja procesu, blok kontrolny procesu  $\Box$  dwu- i pięciostanowy model procesu Informatyka 2 (ES1E3017), studia stacjonarne I stopnia dr inż. Jarosław Forenc Rok akademicki 2022/2023, Wykład nr 5 $4/44$ Łańcuchowe operacje wejścia-wyjścia Pobiera do bufora pamięci wskazywanego przez argument buf linię znaków ze strumienia <mark>stdin</mark> (standardowo klawiatura) **GETS** station.html in the contract of the contract of the contract of the contract of the contract of the contract of the contract of the contract of the contract of the contract of the contract of the contract of the contract o **char\* gets(char \*buf);** Г Wczytywanie jest kończone po napotkaniu znacznika nowej linii '\n', który zastępowany jest znakiem końca łańcucha '\0' Funkcja gets() umożliwia wczytanie łańcucha znaków zawierającego spacje i tabulatory $\mathcal{L}_{\mathcal{A}}$  Jeśli wykonanie zakończyło się poprawnie, to funkcja zwraca wskazanie do łańcucha buf Jeśli wystąpił błąd lub podczas wczytywania został napotkany znacznik końca pliku, to funkcja zwraca wartość EOF

## Łańcuchowe operacje wejścia-wyjścia

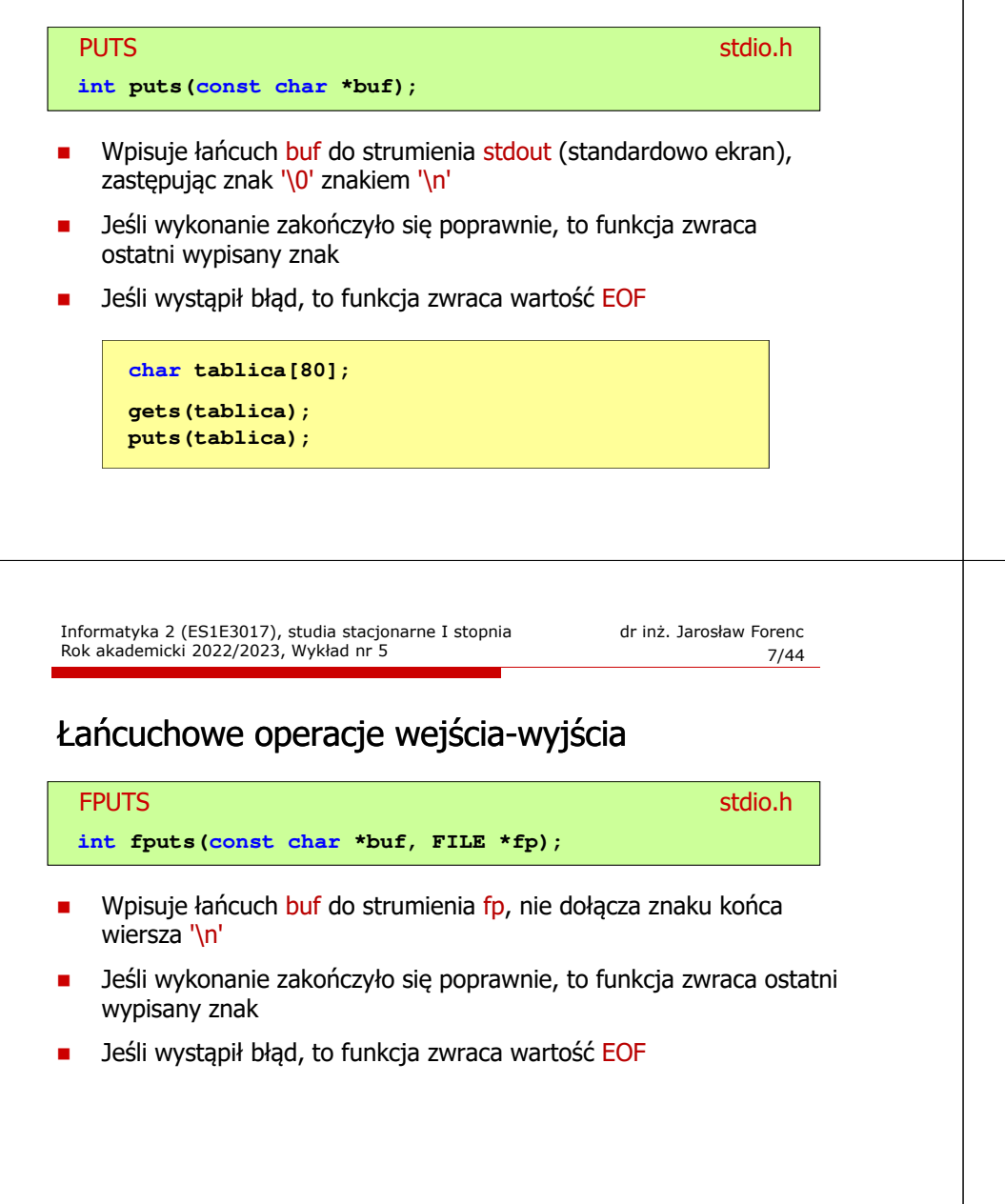

# Łańcuchowe operacje wejścia-wyjścia

#### FGETSstation.html in the control of the control of the control of the station of the control of the control of the control of the control of the control of the control of the control of the control of the control of the control **char\* fgets(char \*buf, int max, FILE \*fp);**

- Г Pobiera znaki z otwartego strumienia reprezentowanego przez fp i zapisuje je do bufora pamięci wskazanego przez buf
- Pobieranie znaków jest przerywane po napotkaniu znacznika końca linii '\<mark>n'</mark> lub odczytaniu <mark>max-1</mark> znaków
- п Po ostatnim przeczytanym znaku wstawia do bufora buf znak '\0'
- Jeśli wykonanie zakończyło się poprawnie, to funkcja zwraca wskazanie do łańcucha buf
- L. Jeśli wystąpił błąd lub napotkano znacznik końca pliku, to funkcja zwraca wartość NULL

Informatyka 2 (ES1E3017), studia stacjonarne I stopnia dr inż. Jarosław Forenc Rok akademicki 2022/2023, Wykład nr 5

8/44

### Przykład: wyświetlenie pliku tekstowego

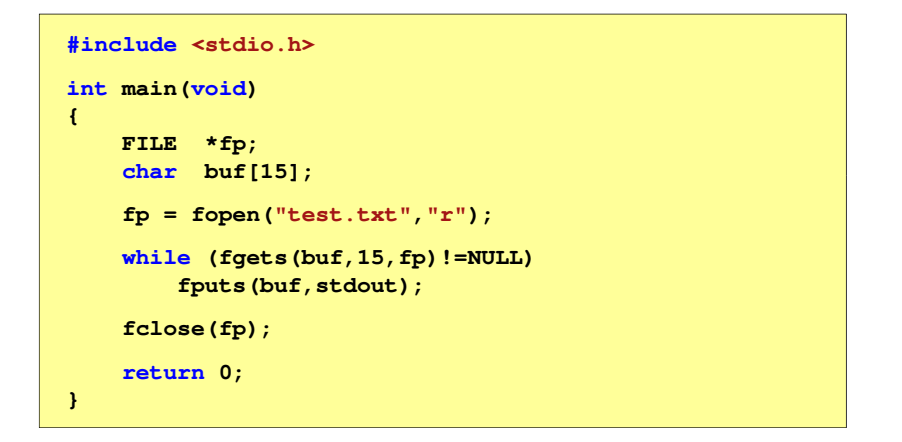

### Przykład: wyświetlenie pliku tekstowego

□ Zawartość pliku test.txt

> Poprzednikiem jezyka CEE byl jezyk B, 图画 ktory四回 Ritchie rozwinal w jezyk C.MU

٠ Kolejne wywołania funkcji fgets(buf,15,fp);

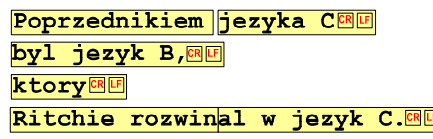

Informatyka 2 (ES1E3017), studia stacjonarne I stopnia dr inż. Jarosław Forenc Rok akademicki 2022/2023, Wykład nr 5 11/44

# Sformatowane operacje wejścia-wyjścia

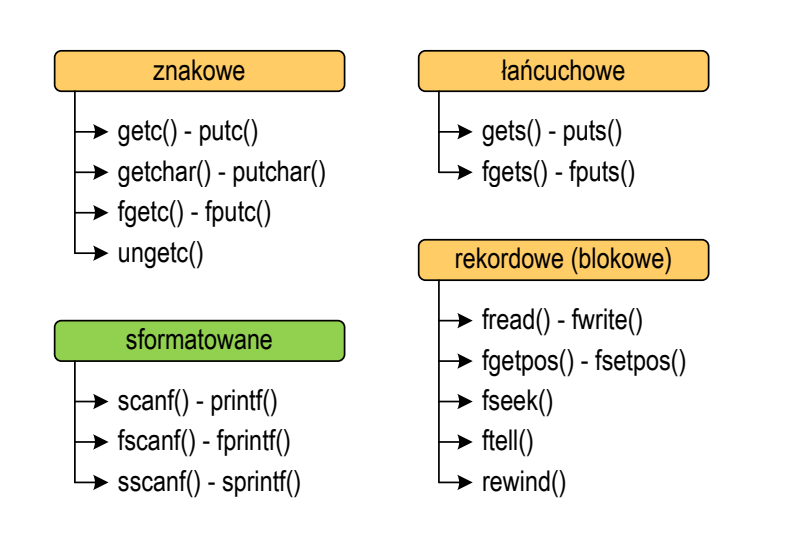

#### Przykład: wyświetlenie pliku tekstowego

Kolejne wywołania funkcji faets(buf,15,fp); i zawartość tablicy buf

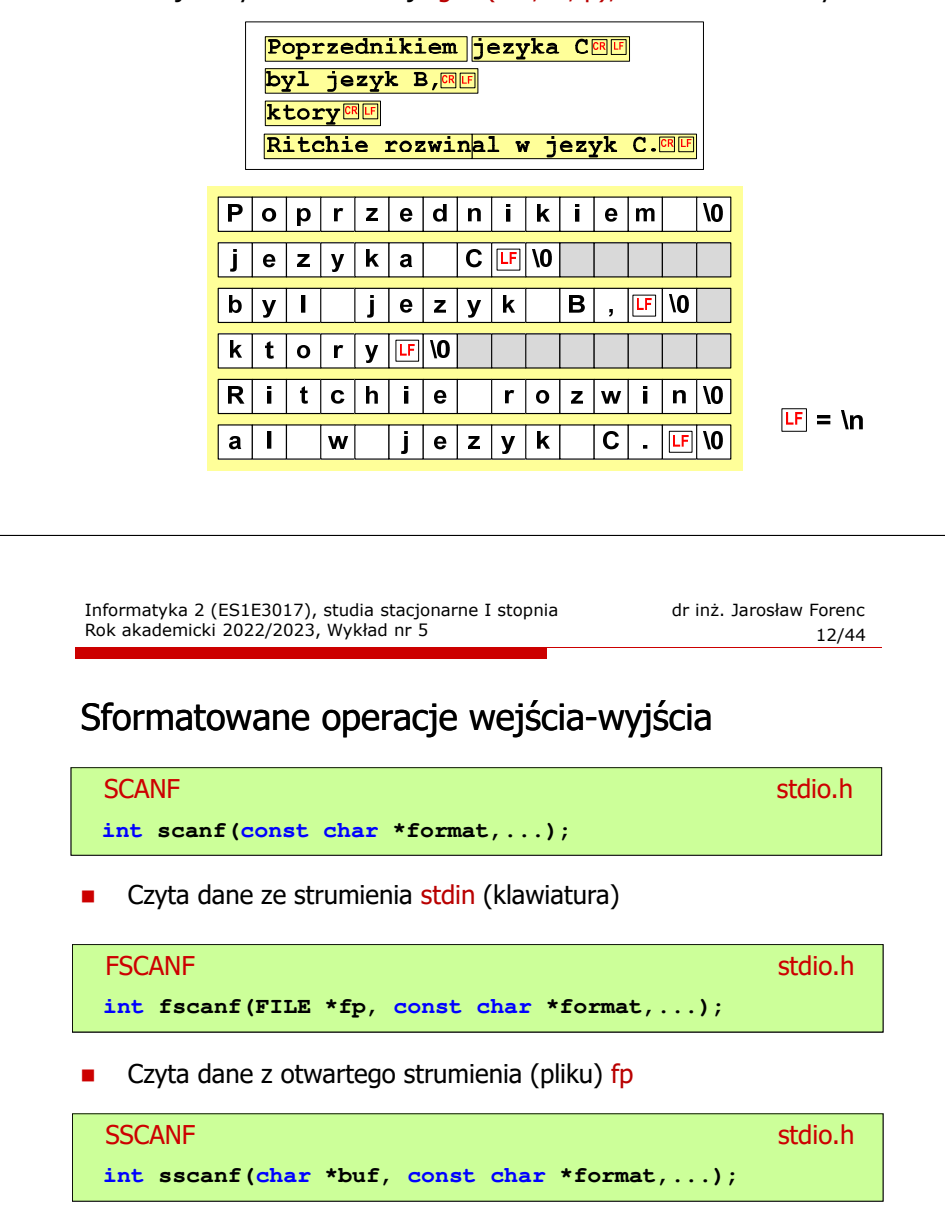

■ Czyta dane z bufora pamięci wskazywanego przez buf

## Sformatowane operacje wejścia-wyjścia

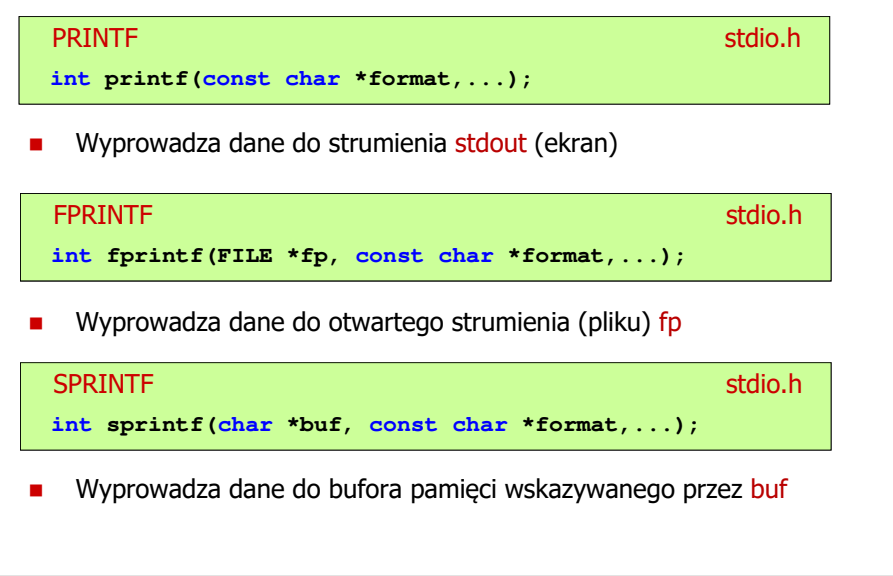

Informatyka 2 (ES1E3017), studia stacjonarne I stopnia dr inż. Jarosław Forenc Rok akademicki 2022/2023, Wykład nr 5

15/44

#### Przykład: zapisanie danych do pliku tekstowego

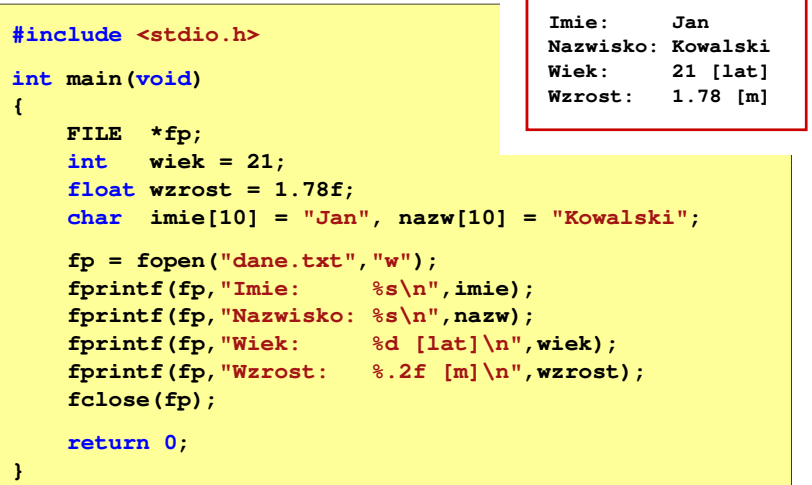

#### Przykład: zapisanie liczb do pliku tekstowego

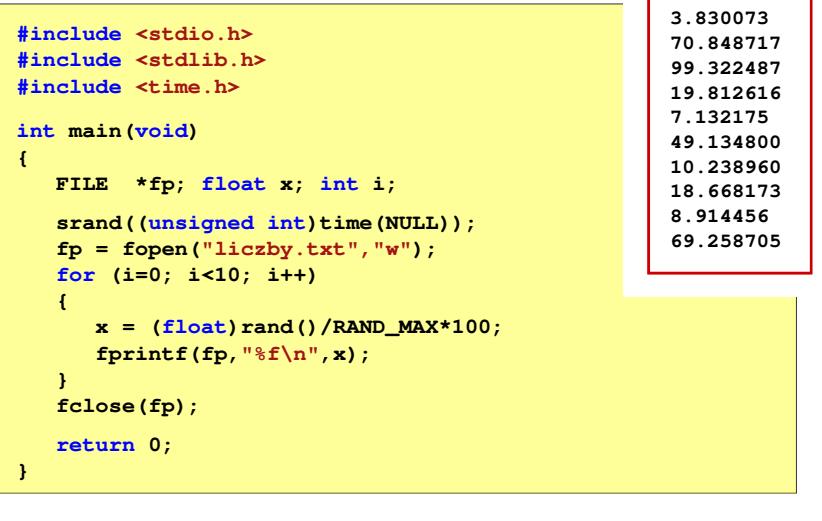

Informatyka 2 (ES1E3017), studia stacjonarne I stopnia dr inż. Jarosław Forenc Rok akademicki 2022/2023, Wykład nr 516/44

# Obsługa błędów wejścia-wyjścia

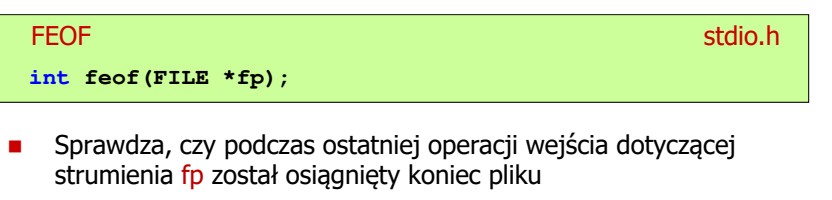

Г Zwraca wartość różną od zera, jeśli podczas ostatniej operacji wejścia został wykryty koniec pliku, w przeciwnym razie zwraca wartość <mark>0</mark> (zero)

### Przykład: odczytanie liczb z pliku tekstowego

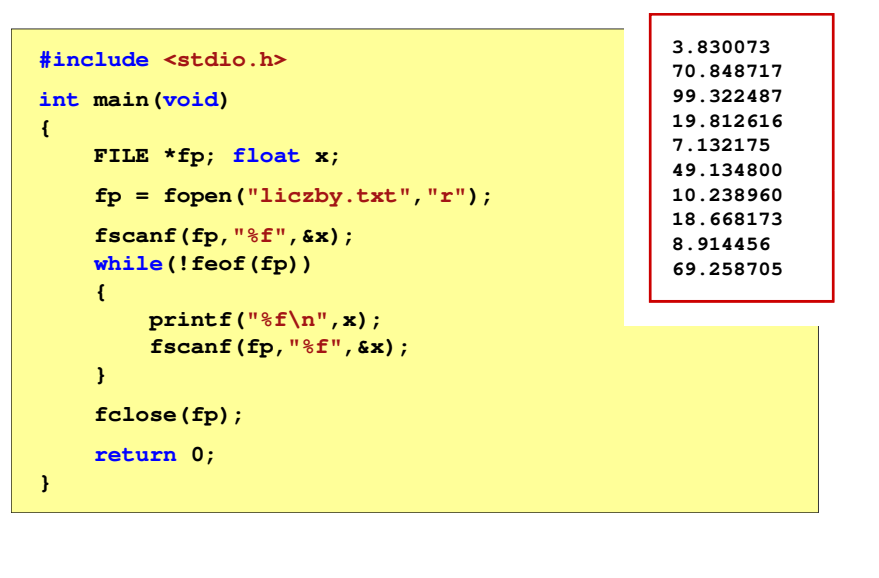

Informatyka 2 (ES1E3017), studia stacjonarne I stopnia drie inż. Jarosław Forenc<br>Rok akademicki 2022/2023, Wykład nr 5 Rok akademicki 2022/2023, Wykład nr 5 $19/44$ 

#### Przykład: odczytanie danych z pliku tekstowego

■ Odczytanie danych różnych typów z pliku tekstowego

**Nowak Grzegorz 15-12-2000 Kowalski Wojciech 03-05-1997 Jankowska Anna 23-05-1995 Mazur Krzysztof 14-01-1990 Krawczyk Monika 03-11-1995 Piotrowska Maja 12-06-1998 Dudek Piotr 31-12-1996 Pawlak Julia 01-01-1997**

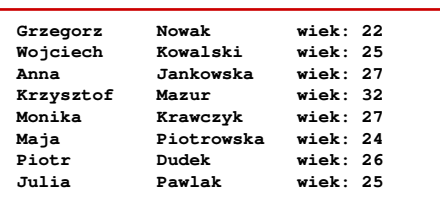

#### Przykład: odczytanie liczb z pliku tekstowego

- Sposób zapisu liczb w pliku wejściowym nie ma znaczenia dla prawidłowości ich odczytu
- $\mathbf{r}$  Liczby powinny być oddzielone od siebie znakami spacji, tabulacji lub znakiem nowego wiersza

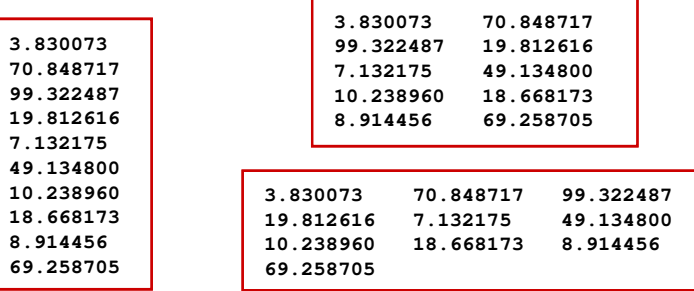

Informatyka 2 (ES1E3017), studia stacjonarne I stopnia dr inż. Jarosław Forenc Rok akademicki 2022/2023, Wykład nr 5

**18.668173**

20/44

### Przykład: odczytanie danych z pliku tekstowego

#### **#include <stdio.h> int main() {FILE \*fp; char naz[20], im[20];int d, m, r; fp = fopen("osoby.txt","r"); fscanf(fp,"%s %s %d-%d-%d",naz,im,&d,&m,&r); while(!feof(fp)){printf("%-12s %-12s wiek: %d\n",im,naz,2022-r); fscanf(fp,"%s %s %d-%d-%d",naz,im,&d,&m,&r); } fclose(fp);return 0;}**

### Przykład: odczytanie danych z pliku tekstowego

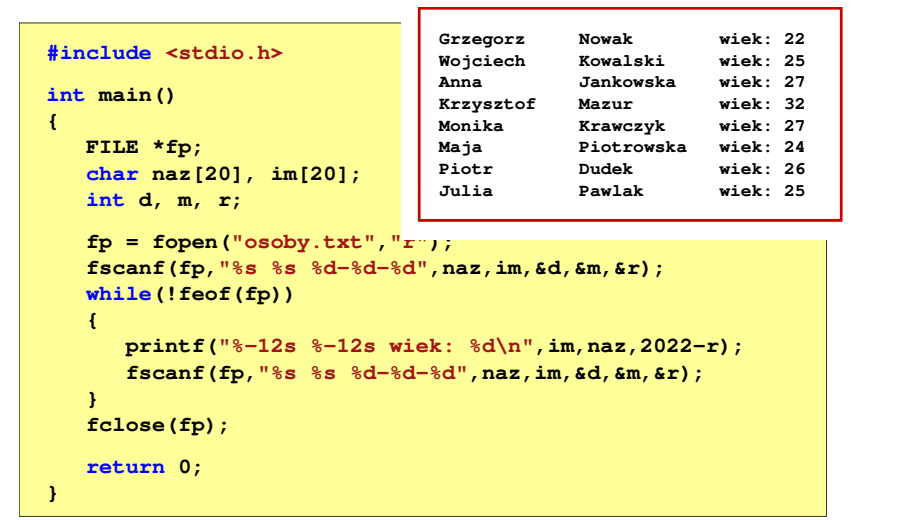

Informatyka 2 (ES1E3017), studia stacjonarne I stopnia drie inż. Jarosław Forenc<br>Rok akademicki 2022/2023, Wykład nr 5 Rok akademicki 2022/2023, Wykład nr 523/44

### Rekordowe (blokowe) operacje wejścia-wyjścia

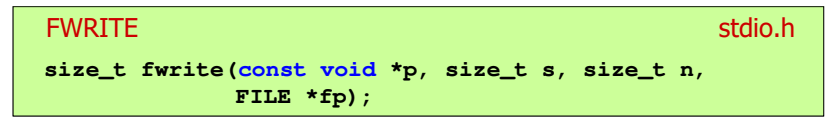

- □ Zapisuje n elementów o rozmiarze s bajtów każdy, do pliku wskazywanego przez fp, biorąc dane z obszaru pamięci wskazywanego przez p
- п Zwraca liczbę zapisanych elementów - jeśli jest ona różna od n, to wystąpił błąd zapisu (brak miejsca na dysku lub dysk zabezpieczony przed zapisem)

### Rekordowe (blokowe) operacje wejścia-wyjścia

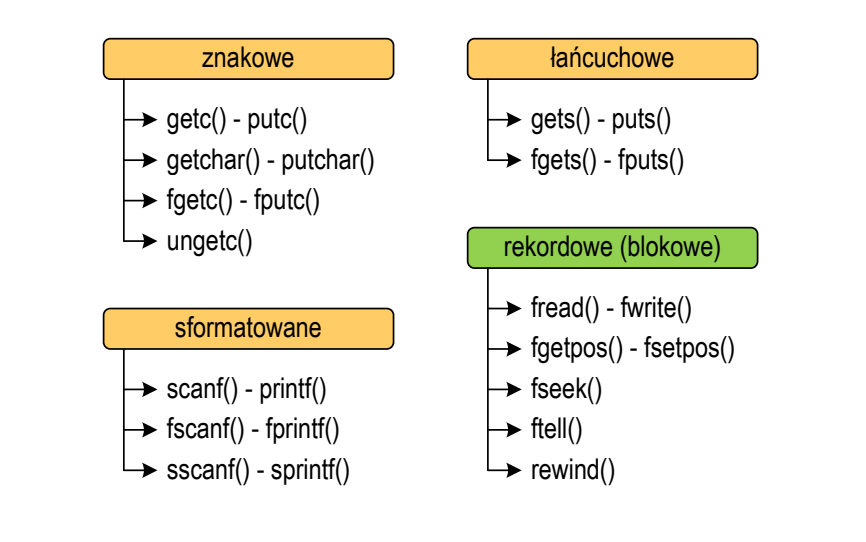

Informatyka 2 (ES1E3017), studia stacjonarne I stopnia dr inż. Jarosław Forenc Rok akademicki 2022/2023, Wykład nr 5

24/44

#### Przykład: zapisanie danych do pliku binarnego

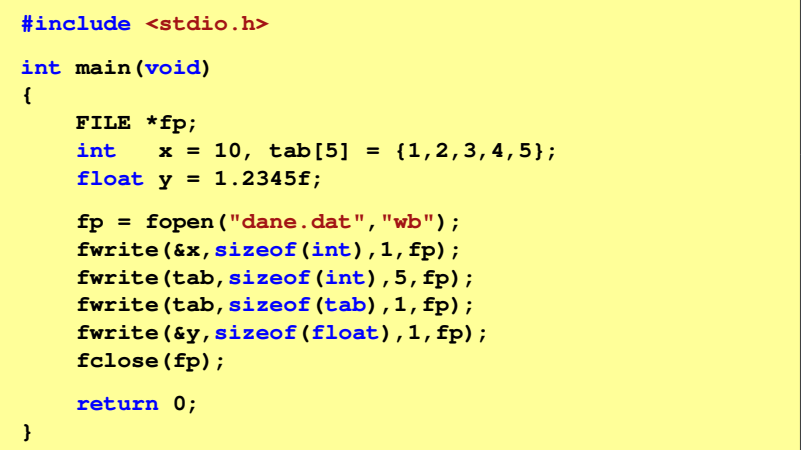

### Przykład: zapisanie danych do pliku binarnego

□ Czterokrotne wywołanie funkcji fwrite()

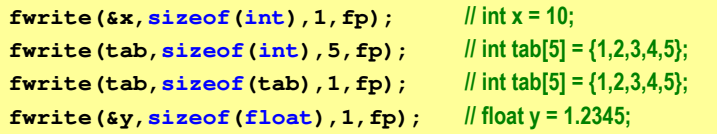

spowoduje zapisanie do pliku 48 bajtów:

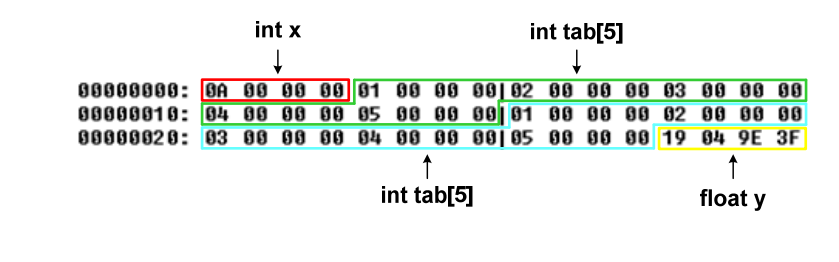

Informatyka 2 (ES1E3017), studia stacjonarne I stopnia dr inż. Jarosław Forenc Rok akademicki 2022/2023, Wykład nr 5

27/44

#### Przykład: odczytanie liczb z pliku binarnego

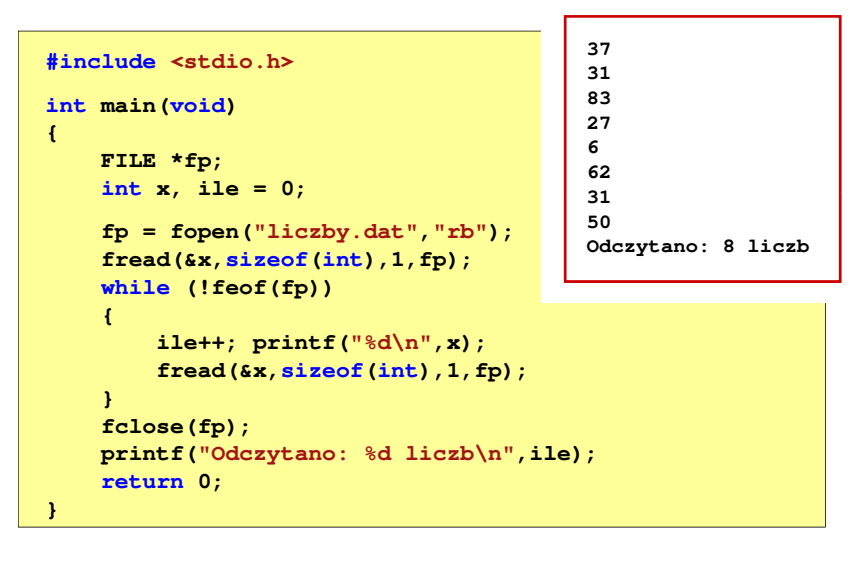

h

### Rekordowe (blokowe) operacje wejścia-wyjścia

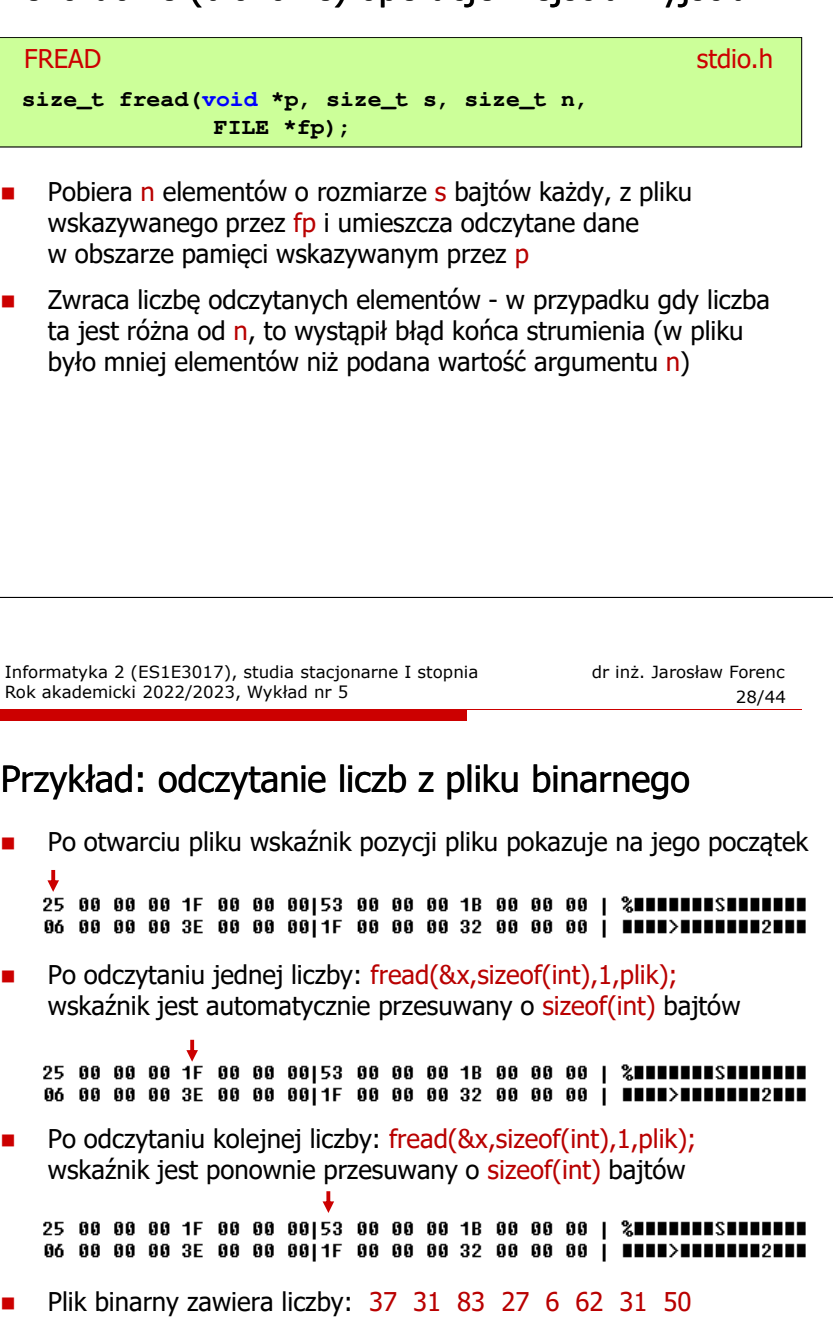

## Rekordowe (blokowe) operacje wejścia-wyjścia

REWIND

<mark>D</mark> Stdio.h **void rewind(FILE \*fp);**

□ Ustawia wskaźnik pozycji w pliku wskazywanym przez fp na początek pliku

FTELL

<mark>L</mark> Statistics of the statistics of the statistics of the statistics of the statistics of the statistics of the statistics of the statistics of the statistics of the statistics of the statistics of the statistics of the st **long int ftell(FILE \*fp);**

□ Zwraca bieżące położeniu w pliku wskazywanym przez fp (liczbę bajtów od początku pliku)

Informatyka 2 (ES1E3017), studia stacjonarne I stopnia drie inż. Jarosław Forenc<br>Rok akademicki 2022/2023, Wykład nr 5 Rok akademicki 2022/2023, Wykład nr 5 $31/44$ 

#### Przykład: ile razy występuje w pliku wartość max

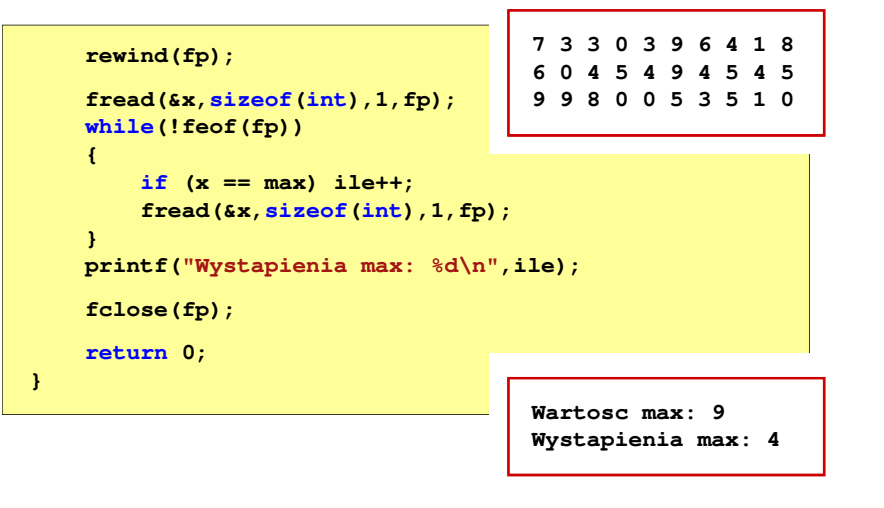

#### Przykład: ile razy występuje w pliku wartość max

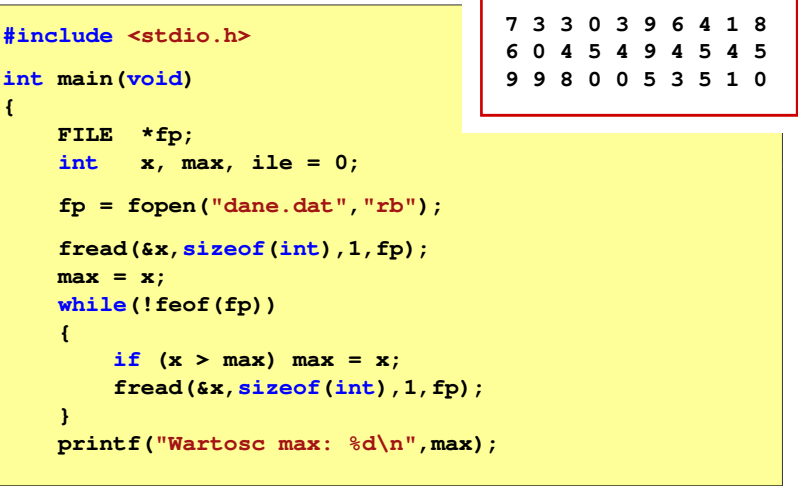

Informatyka 2 (ES1E3017), studia stacjonarne I stopnia dr inż. Jarosław Forenc Rok akademicki 2022/2023, Wykład nr 5

32/44

## Rekordowe (blokowe) operacje wejścia-wyjścia

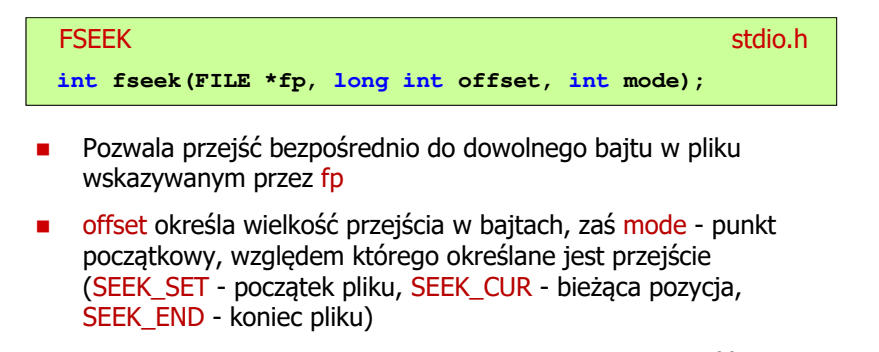

 $\mathbf{r}$  Gdy wywołanie jest poprawne, to funkcja zwraca wartość 0 gdy wystąpił błąd (np. próba przekroczenia granic pliku), to funkcja zwraca wartość -1

#### Przykład: odczytanie liczby o podanym numerze

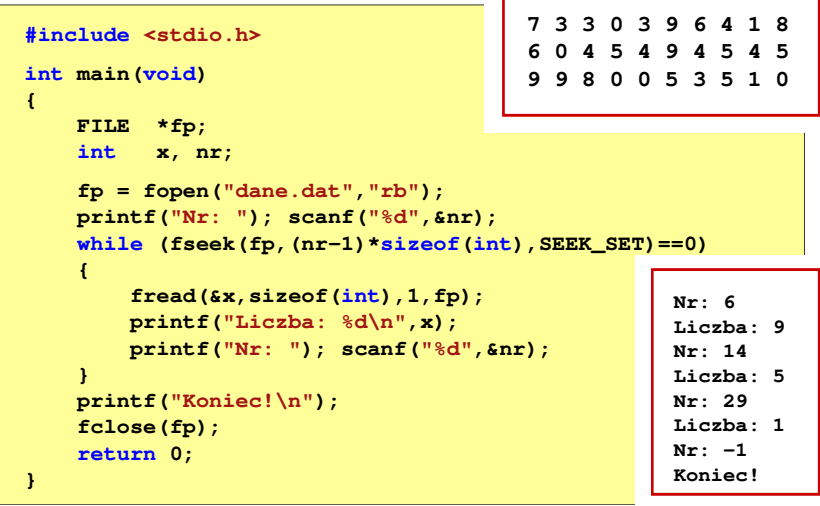

Informatyka 2 (ES1E3017), studia stacjonarne I stopnia drież. Jarosław Forenc Rok akademicki 2022/2023, Wykład nr 5 Rok akademicki 2022/2023, Wykład nr 535/44

### System operacyjny - definicja

- $\Box$  System operacyjny - jest to program sterujący wykonywaniem aplikacji i działający jako interfejs pomiędzy aplikacjami (użytkownikiem) a sprzętem komputerowym
- $\Box$  użytkownik końcowy nie jest zainteresowany sprzętem, interesują go tylko aplikacje (programy użytkowe)
- $\Box$  aplikacje są tworzone przez programistów za pomocą języków programowania

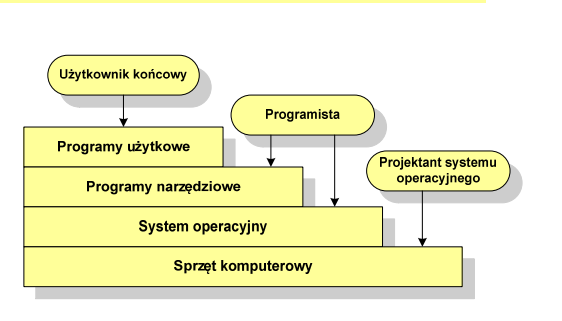

### Rekordowe (blokowe) operacje wejścia-wyjścia

#### FGETPOSstation and the contract of the contract of the station of the station of the station of the station of the station of the station of the station of the station of the station of the station of the station of the station o

**int fgetpos(FILE \*fp, fpos\_t \*pos);**

Г Zapamiętuję pod zminną pos bieżące położenie w pliku wskazywanym przez fp; zwraca 0, gdy wywołania jest poprawne i wartość niezerową, gdy wystąpił błąd

#### **FSETPOS** station and the contract of the contract of the station of the station of the station of the station of the station of the station of the station of the station of the station of the station of the station of the station o

**int fsetpos(FILE \*fp, const fpos\_t \*pos);**

L. Przechodzi do położenia pos w pliku wskazywanym przez fp; zwraca 0, gdy wywołania jest poprawne i wartość niezerową, gdy wystąpił błąd

Informatyka 2 (ES1E3017), studia stacjonarne I stopnia dr inż. Jarosław Forenc Rok akademicki 2022/2023, Wykład nr 5

36/44

### System operacyjny - definicja

- $\Box$  System operacyjny - administrator zasobów - zarządza i przydziela zasoby systemu komputerowego oraz steruje wykonaniem programu
- □ zasób systemu każdy element systemu, który może być przydzielony<br>innej cześci systemu lub oprogramowaniu aplikacyjnemu innej części systemu lub oprogramowaniu aplikacyjnemu
- $\Box$  do zasobów systemu zalicza się:
	- г czas procesora
	- г pamięć operacyjną
	- г urządzenia zewnętrzne

#### Zarządzanie procesami

- $\Box$ Głównym zadaniem systemu operacyjnego jest zarządzanie procesami
- $\Box$  Definicja procesu:
	- × proces - program w trakcie wykonania
	- $\mathbf{r}$  proces - ciąg wykonań instrukcji wyznaczanych kolejnymi wartościami licznika rozkazów wynikających z wykonywanej procedury (programu)
	- $\blacksquare$ proces - jednostka, którą można przypisać procesorowi i wykonać
- $\Box$  Proces składa się z kilku elementów:
	- kod programu
	- L dane potrzebne programowi (zmienne, przestrzeń robocza, bufory)
	- Г kontekst wykonywanego programu (stan procesu) - dane wewnętrzne, dzięki którym system operacyjny może nadzorować proces i nim sterować

Informatyka 2 (ES1E3017), studia stacjonarne I stopnia dr inż. Jarosław Forenc Rok akademicki 2022/2023, Wykład nr 5

anulowany

 $\Box$ 

 $\Box$ 

#### Blok kontrolny procesu (deskryptor procesu)

- struktura danych tworzona i zarządzana przez system operacyjny, a opisująca właściwości procesu**Identyfikator**  identyfikator - unikatowy numer skojarzony z procesem, **Stan** dzięki któremu można odróżnić go od innych procesówPriorytet stan procesu: nowy, gotowy, uruchomiony, zablokowany, **Licznik programu** priorytet - niski, normalny, wysoki, czasu rzeczywistego Wskaźniki pamieci licznik programu - adres kolejnego rozkazu w programie, który ma zostać wykonany**Dane kontekstowe** Informacie na temat wskaźniki pamięci - wskaźniki do kodu programu, danych stanu ządań we/wy skojarzonych z procesem, dodatkowych bloków pamięciInformacje ewidencyjne dane kontekstowe - dane znajdujące się w rejestrach procesora, gdy proces jest wykonywany $\sim$
- informacje na temat stanu żądań we-wy informacje na temat urządzeń we-wy przypisanych do tego procesu

Informatyka 2 (ES1E3017), studia stacjonarne I stopnia drież. Jarosław Forenc Rok akademicki 2022/2023, Wykład nr 5 Rok akademicki 2022/2023, Wykład nr 539/44

#### Dwustanowy model procesu

najprostszy model polega na tym, że w dowolnej chwili proces jest wykonywany przez procesor (uruchomiony) lub nie (nie uruchomiony)

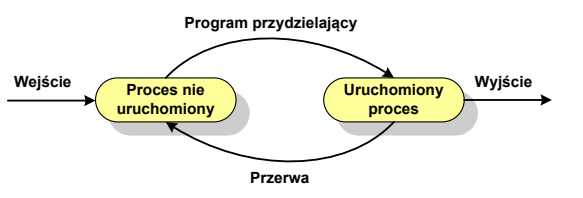

- system operacyjny tworząc nowy proces, tworzy blok kontrolny procesu po czym wprowadza proces do systemu jako nie uruchomiony
- $\Box$  w pewnym momencie aktualnie wykonywany proces zostaje przerwany i program przydzielający wybiera inny proces do wykonania
- $\Box$  stan poprzednio uruchomionego procesu jest zmieniany z uruchomionego na nie uruchomiony

Informatyka 2 (ES1E3017), studia stacjonarne I stopnia dr inż. Jarosław Forenc<br>Rok akademicki 2022/2023, Wykład nr 5 Rok akademicki 2022/2023, Wykład nr 5

 $40/44$ 

#### Dwustanowy model procesu

procesy, które nie są uruchomione czekają w kolejce na wykonanie

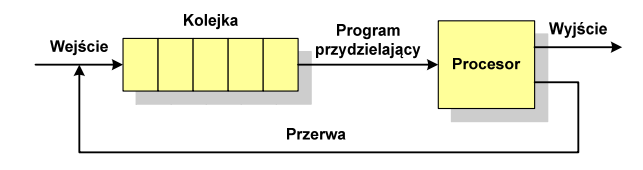

- jeśli wykonywanie procesu zostało anulowane lub zakończone, to opuszcza on system, a program przydzielający wybiera kolejny proces z kolejki, który zostanie wykonany
- w dwustanowym modelu procesu kolejka działa na zasadzie FIFO, a procesor wykonuje procesy cyklicznie z kolejki
- $\Box$  problem pojawia się w przypadku, gdy kolejny proces pobierany do wykonania z kolejki jest zablokowany, gdyż oczekuje na zakończenie operacji we-wy

### Pięciostanowy model procesu

 rozwiązaniem powyższego problemu jest podział procesów nieuruchomionych na gotowe do wykonania i zablokowane

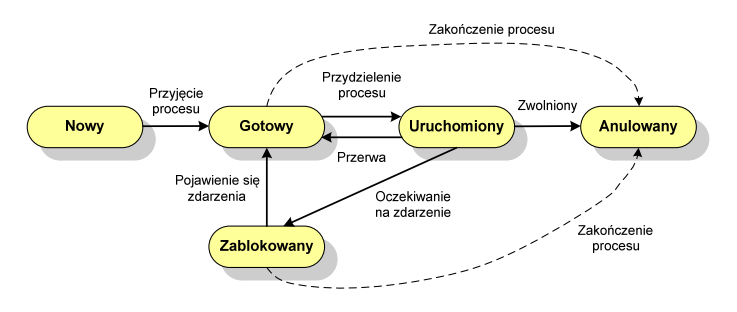

Informatyka 2 (ES1E3017), studia stacjonarne I stopnia drie inż. Jarosław Forenc<br>Rok akademicki 2022/2023, Wykład nr 5 Rok akademicki 2022/2023, Wykład nr 5

 $-$  43/44

### Pięciostanowy model procesu

 $\Box$  podział procesów nieuruchomionych na gotowe do wykonania i zablokowane wymaga zastosowania minimum dwóch kolejek

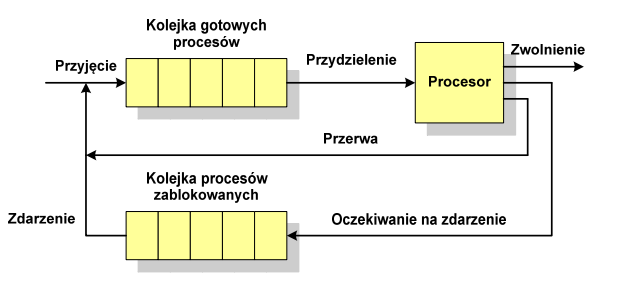

- $\Box$  gdy pojawia się zdarzenie system operacyjny musi przejrzeć kolejkę szukając procesów, który związane są z danym zdarzeniem
- w celu zapewnienia większej wydajności lepiej jest gdy dla każdego  $\Box$ zdarzenia istnieje oddzielna kolejka

#### Pięciostanowy model procesu

- uruchomiony proces aktualnie wykonywany
- $\Box$ gotowy - proces gotowy do wykonania przy najbliższej możliwej okazji
- $\Box$ zablokowany - proces oczekujący na zakończenie operacji we-wy
- $\Box$  nowy - proces, który właśnie został utworzony (ma utworzony blok kontrolny procesu, nie został jeszcze załadowany do pamięci), ale nie został jeszcze przyjęty do grupy procesów oczekujących na wykonanie
- □ anulowany proces, który został wstrzymany lub anulowany z jakiegoś powodu<br>□

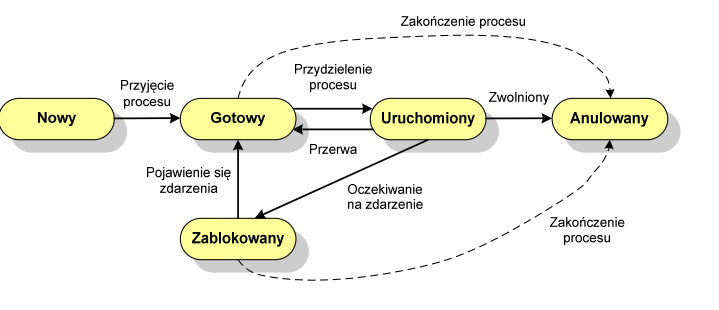

Informatyka 2 (ES1E3017), studia stacjonarne I stopnia dr inż. Jarosław Forenc Rok akademicki 2022/2023, Wykład nr 5

44/44

#### Koniec wykładu nr 5

# Dziękuję za uwagę!